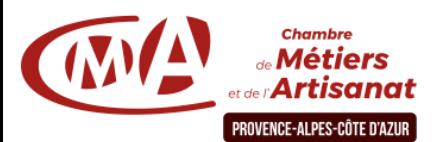

# **Optimisez votre gestion administrative avec Excel (Perfectionnement) - 2 jours**

### **Objectif général**

En deux jours, réservés à des participants connaissant les bases d'Excel, apprenez à concevoir des tableaux de bord pour piloter efficacement votre activité. Vous réaliserez des graphiques, créerez des bases de données et utiliserez des formules de calcul complexes.

#### **Public**

Chef d'entreprise, artisan et leur conjoint, salarié

#### **Pré-requis**

Maîtrise des fonctionnalités de base du logiciel Excel ou avoir suivi la formation « Concevez facilement vos tableaux de suivi avec Excel »

## 14 heures.

**Durée**

**Plages horaires**

**Après-midi**

De 08h30 à 12h30 et de 13h30 à 17h30

#### **Programme**

#### **Jour 1 - Exploiter les fonctionnalités du logiciel pour des modèles de documents complexes**

☞ *Personnaliser son environnement de travail Excel et intégrer de nouvelles fonctionnalités.*

#### **Matin**

• La personnalisation de l'environnement de travail sur Excel : modification et création des barres d'outils.

• La création de modèles personnalisés.

• L'utilisation de la barre d'outils dessin (insérer, modifier, supprimer des objets, flèches, zones de texte…).

#### **Jour 2 - Créer des graphiques, des tableaux complexes, une base de données**

☞ *Réaliser une base de données pour créer des tableaux croisés dynamiques*

#### **Matin**

- L'utilisation des formules complexes et de la fonction recherche.
- La saisie et la mise en forme de données sur différentes feuilles.

• Les bases de données : création, ajout et suppression de fiches, les champs, les filtres, le tri des données.

#### **Après-midi**

#### **Moyens et encadrement pédagogique**

- Atelier participatif en groupe restreint (10 personnes maximum).
- Animation par un consultant expert dans le domaine
- Outils et supports pédagogiques, exercices pratiques.
- Evaluation et remise d'une attestation de formation.

#### **Pour plus d'informations**

#### **Service Formation Continue - Par territoire :**

- 04 92 30 90 97 06 70 27 71 76 04 91 32 24 70
- **05 : [formationcontinue05@cmar-paca.fr](mailto:formationcontinue05@cmar-paca.fr) 83 : [formationcontinue83@cmar-paca.fr](mailto:formationcontinue83@cmar-paca.fr)** 04 92 52 80 15

# **06 : [formationcontinue06@cmar-paca.fr](mailto:formationcontinue06@cmar-paca.fr) 84 : [formationcontinue84@cmar-paca.fr](mailto:formationcontinue84@cmar-paca.fr)**

**Chambre de métiers et de l'artisanat de région PACA**

DREAT – Pôle Formation Continue - 5 boulevard Pèbre – 13008 Marseille N° SIRET : 130.020.878.00240 - Déclaration d'activité enregistrée sous le n° 93.13.15755.13 auprès du préfet de région PACA

• L'intégration de formules de calculs complexes (les différents types d'adressage, les formules conditionnelles simples, imbriquées et complexes, les formules statistiques, la consolidation des feuilles…).

• Les graphiques : les différents types de graphiques, la sélection pertinente des cellules, la mise en forme et l'impression des graphiques.

• L'insertion d'un tableau, d'un graphique, d'une feuille de calcul dans Word : la fonction copier/coller et coller avec liaison.

**04 : [formationcontinue04@cmar-paca.fr](mailto:formationcontinue04@cmar-paca.fr) 13 : [formationcontinue13@cmar-paca.fr](mailto:formationcontinue13@cmar-paca.fr)**

04 92 12 53 45 04 90 89 20 40

**<https://www.cmar-paca.fr/catalogues-des-formations>**